## **254 - Batch et planification**

Public concerné : **TOUT PUBLIC** 

## <span id="page-0-0"></span>Liste des batchs disponibles au sein de l'application

## **Fichiers de logs**

ATTENTION, certains batchs comme l'import de données, peuvent créer jusqu'à 3 fichiers de logs dans le répertoire import.repertoire (cf. configuration context.xml) .

Il faut penser à prévoir un nettoyage au niveau du système de ces fichiers.

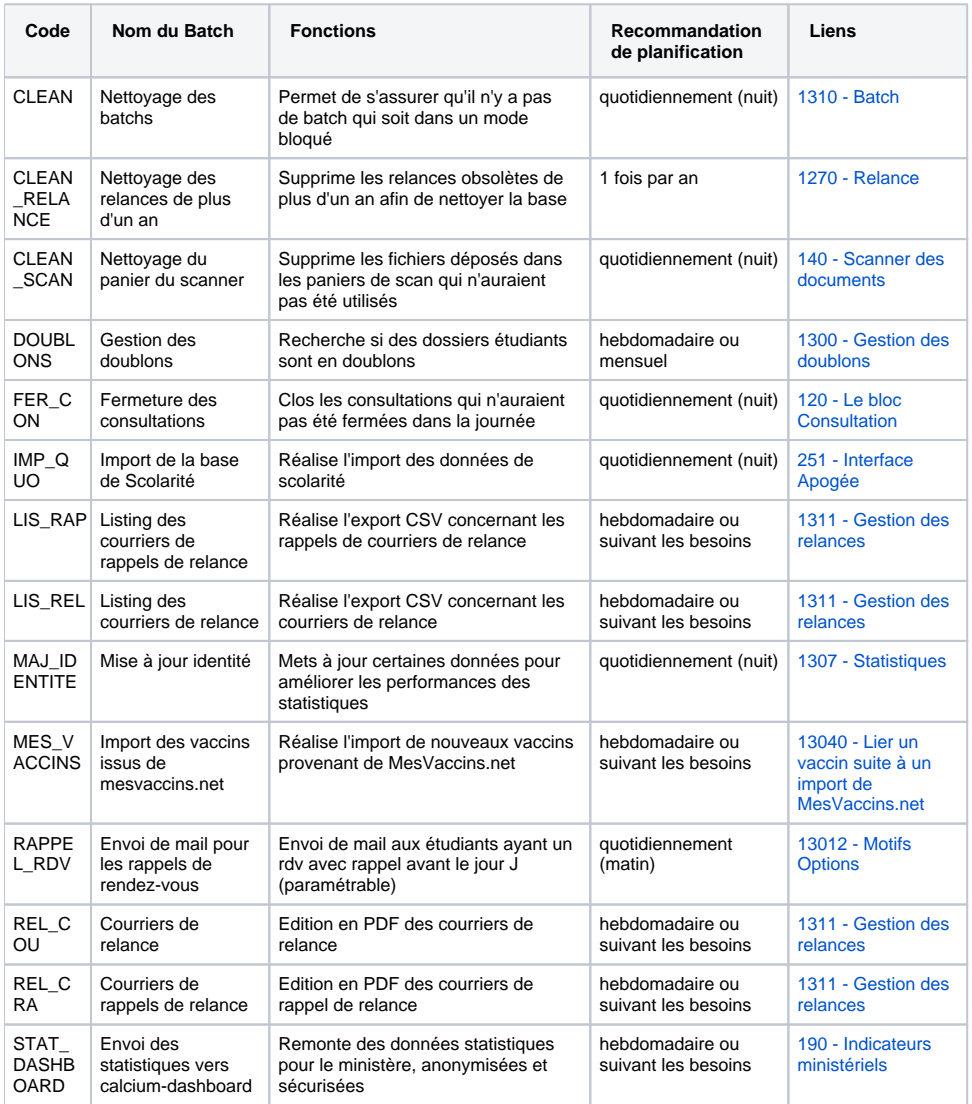

**Dans cette page**

[Liste des batchs disponibles au sein de l'application](#page-0-0)

En savoir plus

1310 - Batch